# **AMBITION NEGAWATT IPMVP - Options A & B**

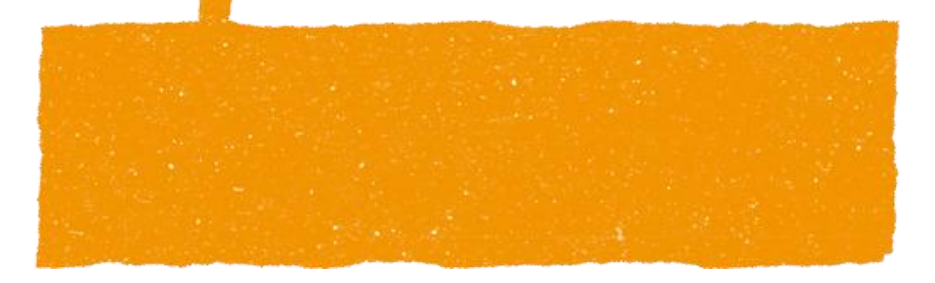

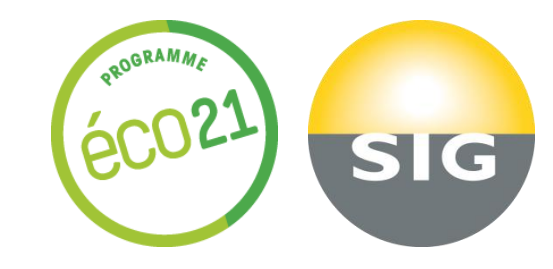

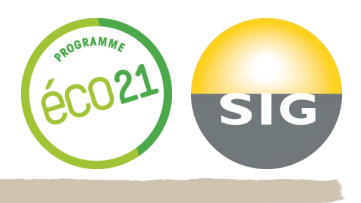

# **Méthode guidée**

La présente méthode s'inspire largement des travaux du standard : "Verification by Equipment or End-Use Metering Protocol, 2011, prepared for Bonneville Power Administration by Research Into Action Inc., Left Fork Energy, Inc., Quantum Energy Services, Inc., Schiller Consulting Inc., Warren Energy Engineering, LLC. Que les auteurs et leurs commanditaires soient ici remerciés pour avoir mis à disposition l'essentiel de leurs travaux !

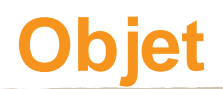

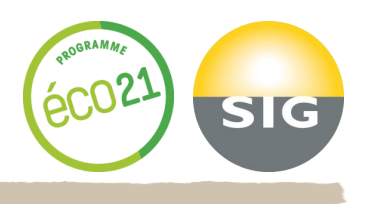

- **Les Options A et B de l'IPMVP permettent d'isoler un « système » ou un « équipement », afin de mesurer l'effet d'une APE sur celui-ci.**
- **Ces Options sont utiles, entre autres, lorsque la contribution des gains partiels est faible dans la consommation totale, et, de ce fait, ne peut être correctement mesurée par une Option de type C.**
- **L'inconvénient de ces Options d'isolement consiste en ce que des interactions non mesurées ou non mesurables peuvent biaiser le résultat final, raison pour laquelle l'IPMVP impose que leur impact soit déterminé et déclaré.**
- **Du fait du périmètre de mesurage réduit, l'impact des changements de facteurs statiques peut être appréhendé de manière beaucoup plus simple que dans une Option globale.**
- **La présente approche décrit une mise en œuvre guidée et simplifiée des Options A et B, utilisables dans le Bâtiment ou l'industrie.**

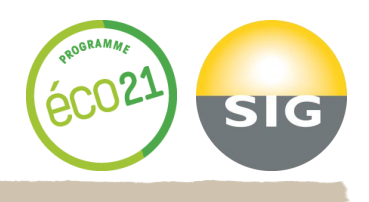

### **Equipements ou systèmes pour lesquels :**

- **Les charges (Puissance électrique, puissance thermique,…) peuvent être isolées et mesurées, ou estimées, en Option A ; leur relation à une puissance utile peut être déterminée.**
- **L'utilisation de l'équipement dans le temps peut être représentée de manière précise, par une courbe de distribution de fréquence de Puissance.**
- **Les flux d'énergie non contrôlés en / hors du périmètre considéré (Effets interactifs) sont faibles ou peuvent être pris en compte de manière simple et directe.**

## **4 profils**

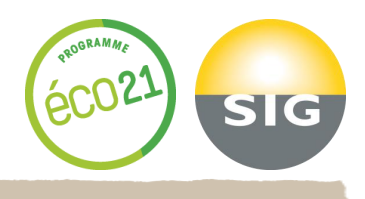

 **La méthode identifie, pour chaque système isolé, 4 profils types correspondant à la caractéristique fonctionnelle de l'isolat avant l'APE, puis à celle de l'isolat après les travaux d'APE. Cette caractéristique fonctionnelle se décline selon les deux paramètres principaux qui déterminent la consommation d'énergie : puissance et durée d'utilisation. Deux formes de comportement sont recensées pour chacun des paramètres : valeur constante dans le temps, valeur variable dans le temps.**

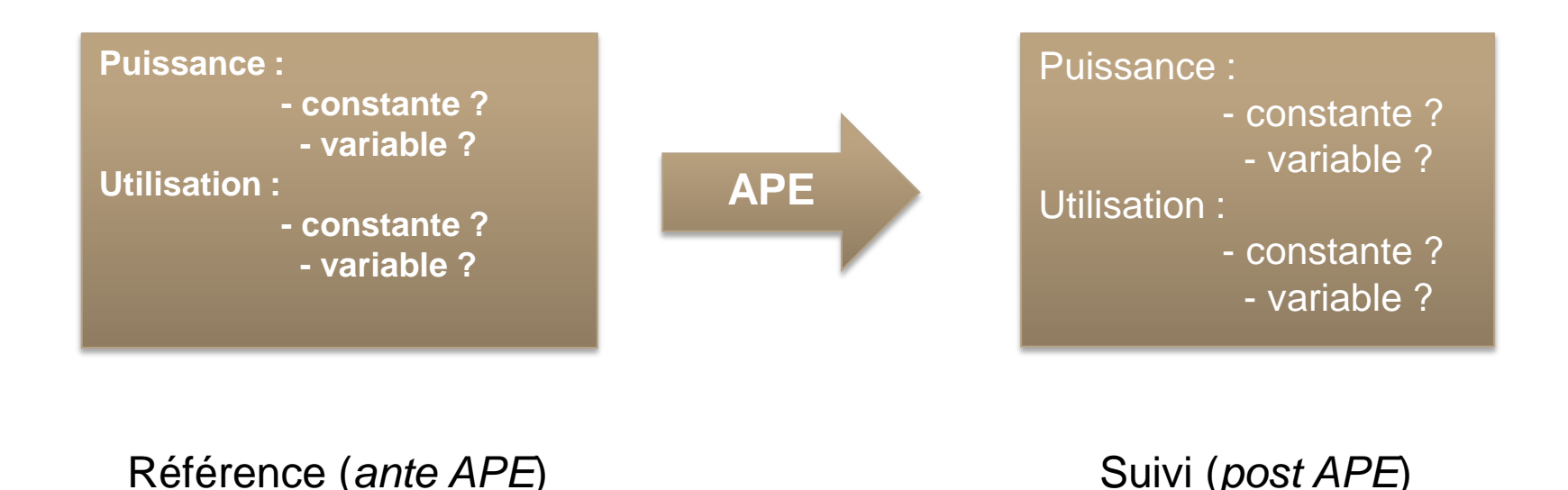

# **Puissance constante, utilisation constante.**

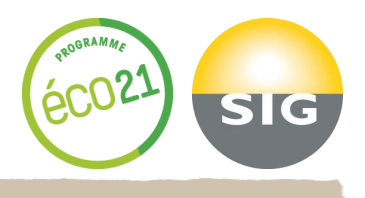

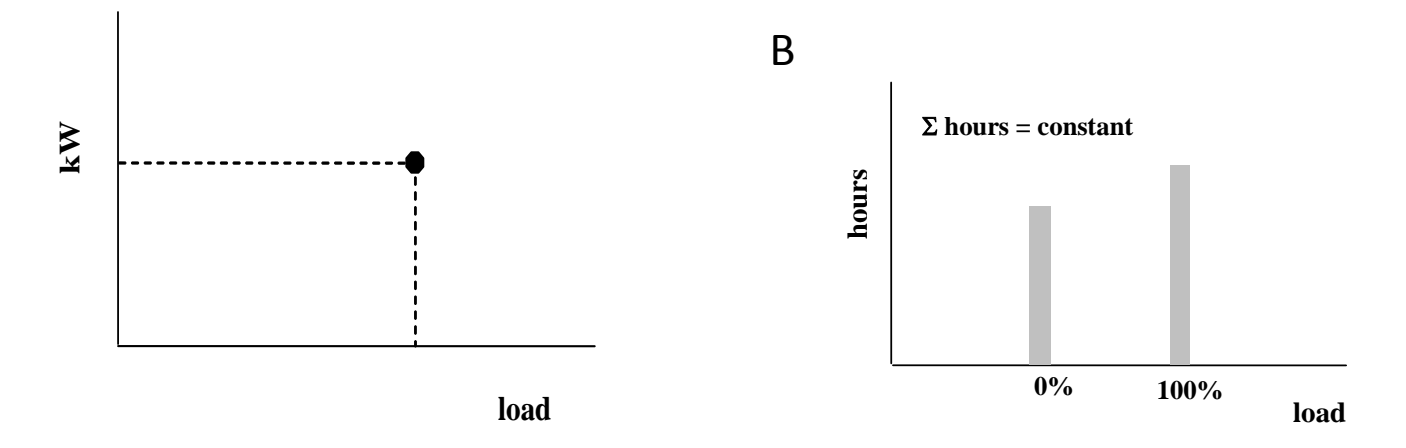

On considérera une charge (énergie utilisée par le système) et une utilisation constantes à l'intérieur d'une plage de variation de 5% au maximum (ASHRAE 14-2002 6.2.3.1.1) respectivement avant et après APE. Dans cette approche, il sera possible d'appliquer 3 modèles :

- a) (Mesure ponctuelle énergie consommée avant APE- Mesure ponctuelle énergie consommée après APE)\* Mesure du temps de fonctionnement après APE.
- b) (Mesure ponctuelle énergie consommée avant APE\* Mesure du temps de fonctionnement après APE) -Mesure continue énergie consommée après APE sur la même période de temps de fonctionnement
- Mesure continue de l'énergie consommée avant APE Mesure continue énergie consommée après APE sur C) la même période de temps de fonctionnement

#### *Exemple : Eclairage avec programmateurs. CVC à débits constants, avec ou sans programmateurs en/hors.*

## **Puissance constante, utilisation variable.**

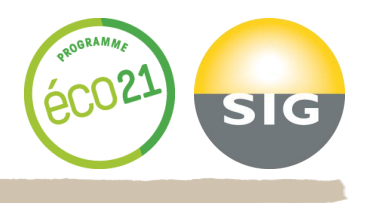

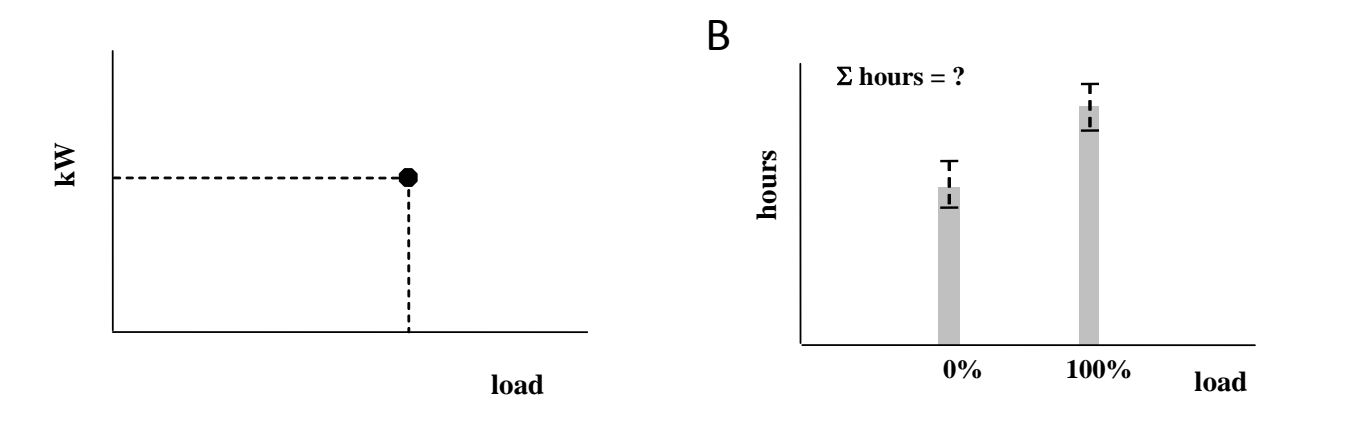

On considérera une charge (énergie utilisée par le système) constante à l'intérieur d'une plage de variation de 5% au maximum (ASHRAE 14-2002 6.2.3.1.2) respectivement avant et après APE. L'utilisation elle peut être variable aussi bien durant la période de référence que celle de suivi. Dans cette approche, il sera possible d'appliquer les modèles suivants:

- a) (Mesure ponctuelle énergie consommée avant APE\* Mesure du temps de fonctionnement après APE) -Mesure continue énergie consommée après APE sur la même période de temps de fonctionnement.
- Mesure continue de l'énergie consommée avant APE Mesure continue énergie consommée après APE sur b) la même période de temps de fonctionnement

#### *Exemple :*

*Ascenseurs.*

*Eclairage avec détecteurs de présence. Ventilateur(s) de tour de refroidissement à vitesse constante. Pompes de sous-stations eau chaude ou glacée, sans variateurs.*

# **Puissance variable, utilisation constante.**

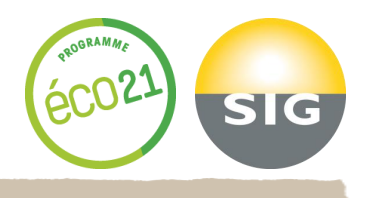

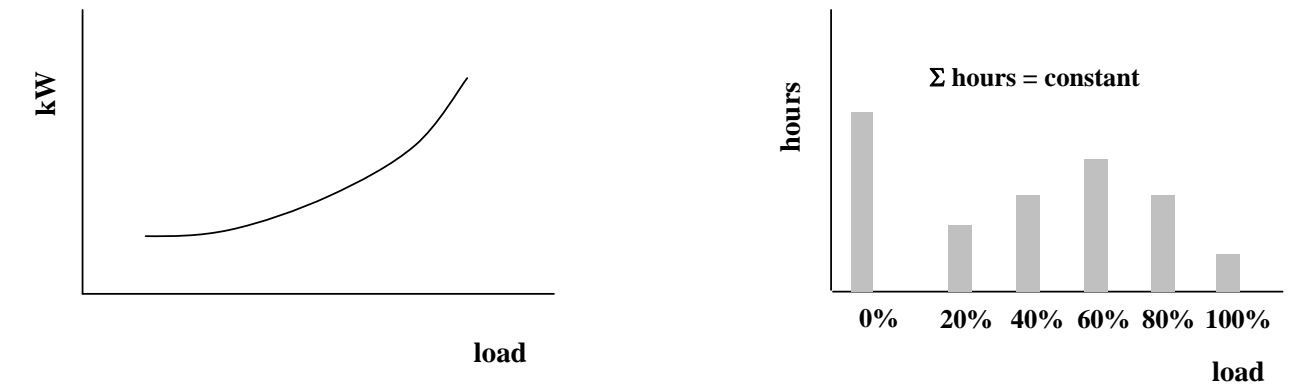

On considérera une utilisation constante à l'intérieur d'une plage de variation de 5% au maximum (ASHRAE 14-2002 6.2.3.1.3) respectivement avant et après APE. La charge (énergie utilisée par le système) peut être variable aussi bien durant la période de référence que celle de suivi. Dans cette approche, il sera possible d'appliquer le modèle suivant:

Mesure continue de l'énergie consommée avant APE +/- ajustements aux conditions de la période de suivi a) Mesure continue énergie consommée après APE sur la même période de temps de fonctionnement

Dans cette approche un modèle statistique expliquant la consommation de la base de référence en fonction de variables pertinentes sera établi. La consommation théorique après APE sera calculée sur la base de ce modèle statistique. Le gain étant la différence entre cette consommation théorique et la consommation effective de la période de suivi.

*Exemple : Eclairage à niveaux fixes, avec programmateur. CVC à paliers de débits variables, avec programmateurs.*

# **Puissance variable, utilisation variable.**

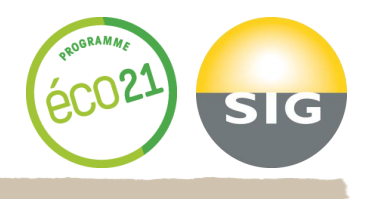

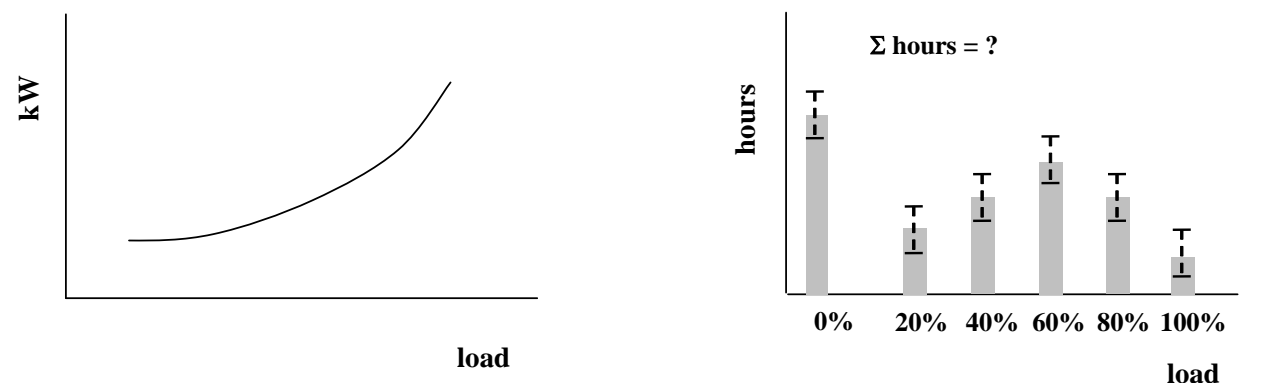

On considérera une utilisation et une charge variables au delà d'une plage de variation de 5% (ASHRAE 14-2002 6.2.3.1.4) respectivement avant et après APE. Dans cette approche, il sera possible d'appliquer le modèle suivant :

Mesure continue de l'énergie consommée avant APE +/- ajustements aux conditions de la période de suivi a) Mesure continue énergie consommée après APE sur la même période de temps de fonctionnement

Dans cette approche un modèle statistique expliquant la consommation de la base de référence en fonction de variables pertinentes et de l'utilisation effective sera établi. La consommation théorique après APE sera calculée sur la base de ce modèle statistique. Le gain étant la différence entre cette consommation théorique et la consommation effective de la période de suivi.

#### *Exemple :*

*Eclairage à gradateur(s) et dispositif(s) de régulation de luminance. CVC en débit variable, avec régulation en T, P, H. Distribution eau chaude ou glacée pour batteries terminales, avec régulation locale. Distribution air comprimé avec compresseurs pilotés par variateurs. Distribution ECS avec pompes à débit variable.*

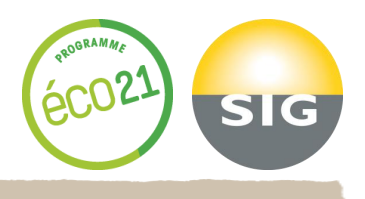

- **Identifier le profil représentant la meilleure image du comportement, pendant la période de référence.**
- **Déterminer l'impact de l'APE, en termes de puissance ou d'utilisation.**
- **Identifier le profil représentant la meilleure image du comportement, après les travaux d'APE.**
- **Identifier, dans les listes qui suivent, le type d'équation de gain appropriée.**
- **Déterminer la relation entre puissance et utilisation, pour les termes de l'équation retenue.**
- **Identifier et collecter les données, respectivement avant et après APE.**
- **Calculer les gains, suivant l'équation.**
- **Calculer l'incertitude, selon les modèles associés.**

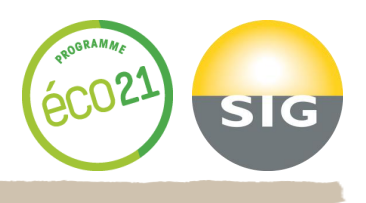

- **Puissance constante, utilisation constante.**
- **Option A** 冒
	- **Puissance : information constructeur / spécifications.**
	- **Utilisation : historiques GTB, interviews exploitant.**
- **B** Option **B** 
	- **Puissance : mesure ponctuelle, moyenne de mesures multiples.**
	- **Utilisation : historiques GTB ou** *Data Logger.*

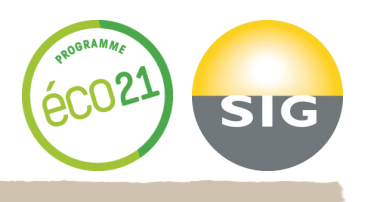

- **Puissance constante, utilisation variable.**
- **B** Option A
	- **Puissance : information constructeur / spécifications.**
	- **Utilisation : historiques GTB, interviews exploitant, des périodes représentatives.**
- **B** Option B
	- **Puissance : mesure ponctuelle, moyenne de mesures multiples.**
	- **Utilisation : historiques GTB ou** *Data Logger* **des périodes représentatives.**

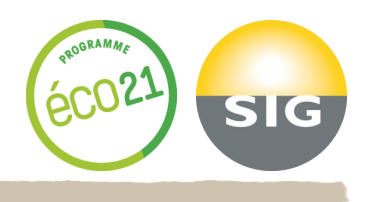

## **Puissance variable, utilisation constante.**

## **B** Option A

- **Puissance : information constructeur / spécifications pour la courbe de performance (rendement), validation par mesures ponctuelles sur un ou plusieurs points de la courbe.**
- **Utilisation : historiques GTB, interviews exploitant, des périodes représentatives, heures par classes de rendement.**

## **B** Option **B**

- **Puissance : mesure de toutes les variables pour l'ensemble des points de la courbe de puissance, développement de la courbe de puissance** *in situ.*
- **Utilisation : historiques GTB ou** *Data Logger,* **pour compiler les heures par classes de la courbe de puissance.**

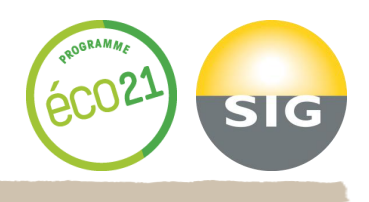

### **Puissance variable, utilisation variable.**

## **Option A**

- **Puissance : information constructeur / spécifications pour la courbe de performance (rendement), validation par mesures ponctuelles sur un ou plusieurs points de la courbe.**
- **Utilisation : historiques GTB, interviews exploitant, des périodes représentatives.**

## **Option B**

**Puissance : mesure de toutes les variables pour l'ensemble des points de la courbe de puissance, développement de la courbe de puissance** *in situ.*

**Utilisation : historiques GTB ou** *Data Logger des* **périodes représentatives de la courbe de puissance.**

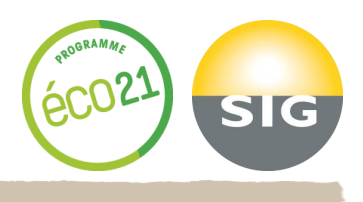

**Pour chacun des quatre profils et pour chaque type de modification apportée par l'APE à ce dernier, un ensemble d'équations utilisables sera proposé.** 

**Pourquoi plusieurs équations ?** 

- **Un choix est donné selon les paramètres mesurés, la présence ou non d'une variable pilote, etc.**
- **Pour chacune des caractéristiques des paramètres d'un profil (Caractéristiques : variable, constante ; Paramètres : puissance (charge), utilisation), seront ensuite déclinées :**

**Les méthodes de mesure,**

**La détermination de l'incertitude.**

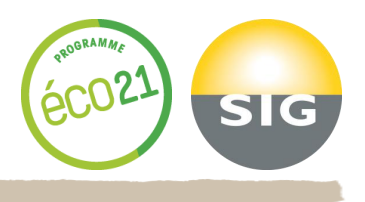

### **Puissance constante, utilisation constante.**

- **L' APE modifie la puissance.**
- **L' APE modifie l'utilisation.**
- **L' APE modifie puissance et utilisation.**
- **L' APE modifie la puissance, de constante à variable.**
- **L' APE modifie l'utilisation, de constante à variable.**
- **L' APE modifie puissance et utilisation, de constantes à variables.**

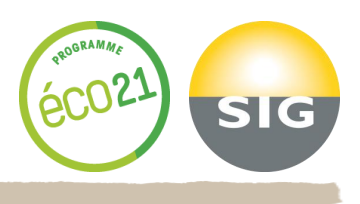

### **Puissance constante, utilisation variable.**

- **L' APE modifie la puissance.**
- **L' APE modifie l'utilisation.**
- **EXAPE modifie puissance et utilisation.**
- **L' APE modifie la puissance, de constante à variable.**

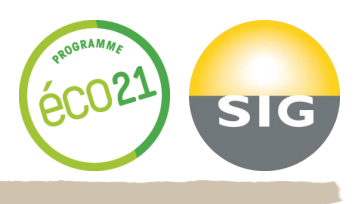

## **Puissance variable, utilisation constante.**

- **L' APE modifie la puissance.**
- **L' APE modifie l'utilisation.**
- **L' APE modifie puissance et utilisation.**
- **L' APE modifie l'utilisation, de constante à variable.**

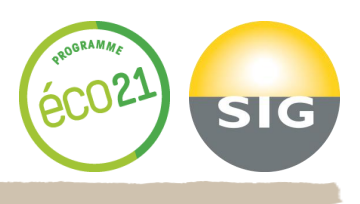

## **Puissance variable, utilisation variable.**

- **EXAPE modifie la puissance.**
- **L' APE modifie l'utilisation.**
- **L' APE modifie puissance et utilisation.**

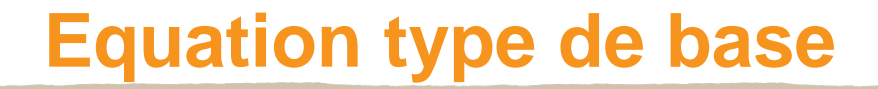

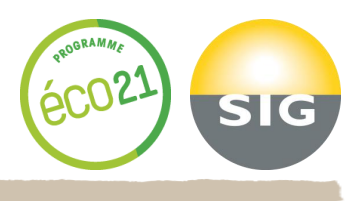

# **Formule générique**

# *kWheco* **= (***kWante* **-***kWpost* **)** *Hrs-post*

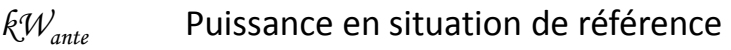

- *kWpost* Puissance après travaux APE
- *kWheco* Energie économisée

l

- *Eff ante* Rendement en kW/unité de Puissance en situation de référence
- *Eff post* Rendement en kW/unité de Puissance après travaux APE
- *P* Puissance équivalente de l'équipement ( *ante* et *post*)
- *Hrs-post* Utilisation en heures, après travaux APE
- *Hrs-ante* Utilisation en heures, pendant la situation de référence

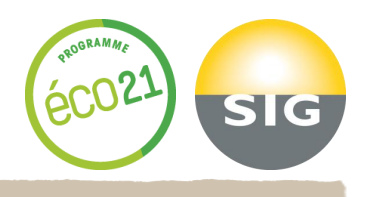

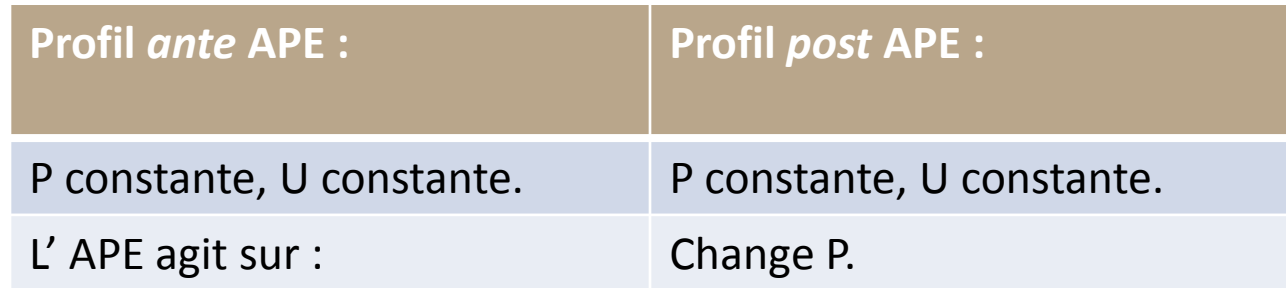

**kWheco = (kW***ant***<sup>e</sup> - kW***post***)\* Hrs** *post* kWheco = (Eff*ante*-Eff*post*)\*P*post*\*Hrs*post (couple P,Hrs ante possible)* kWheco = (Eff*ante*/Eff*post* -1)\*kW*post* \*Hrs*post (couple kW,Hrs ante possible)*

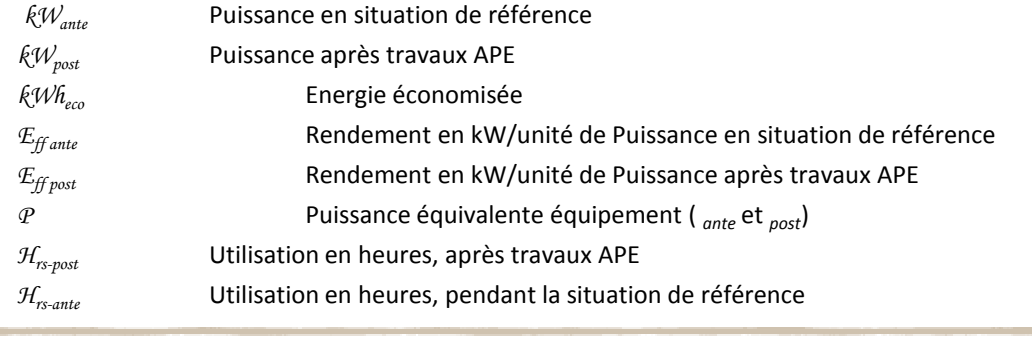

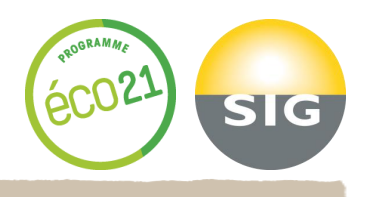

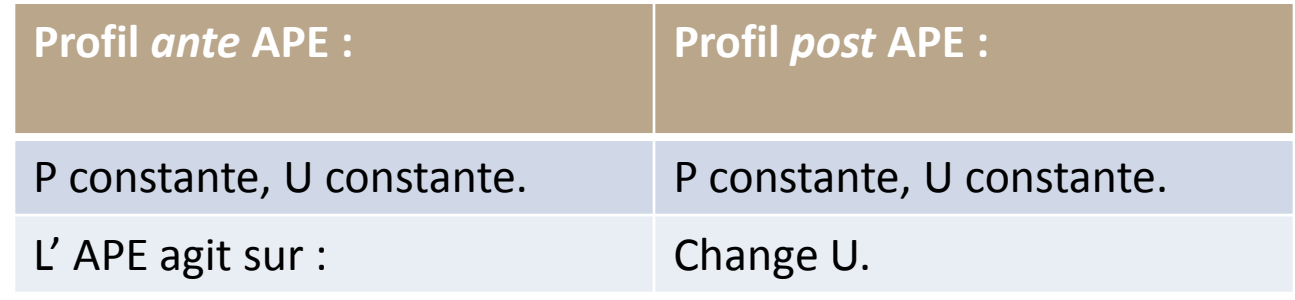

I

 $kWh_{eco} = kW_{ante} * (H_{rs \text{ ante}} - H_{rs \text{ post}})$  $kWh_{eco} = Eff_{ante}*P_{ante}* (H_{rs \text{ ante}} - H_{rs \text{ post}})$  $kWh_{eco} = Eff_{post} * P_{post} * (H_{rs \text{ ante}} - H_{rs \text{ post}})$ 

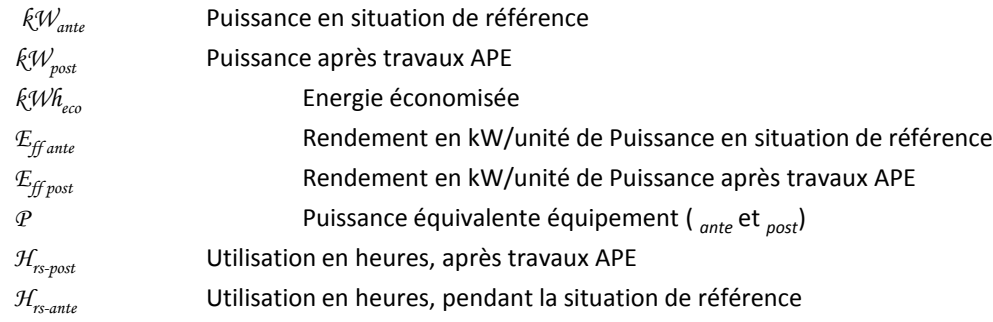

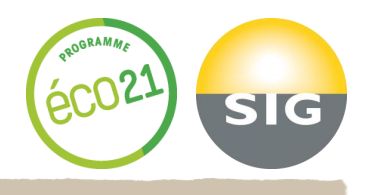

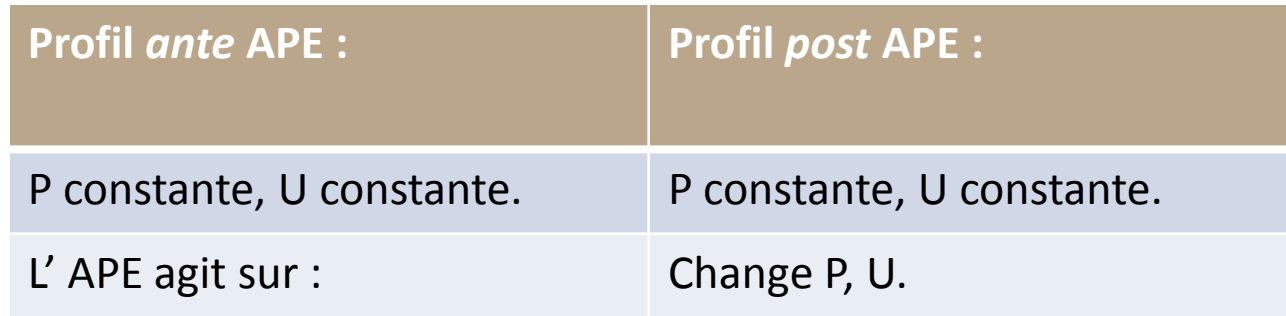

l

**kWh**<sub>eco</sub> =  $kW_{ante}^*$  **H**<sub>rs ante</sub> -  $kW_{post}^*$  **H**<sub>rs post</sub>

$$
kWh_{eco} = (Eff_{ante*}H_{rs\,ante} - Eff_{post*}H_{rs\,post}) * P_{post}
$$

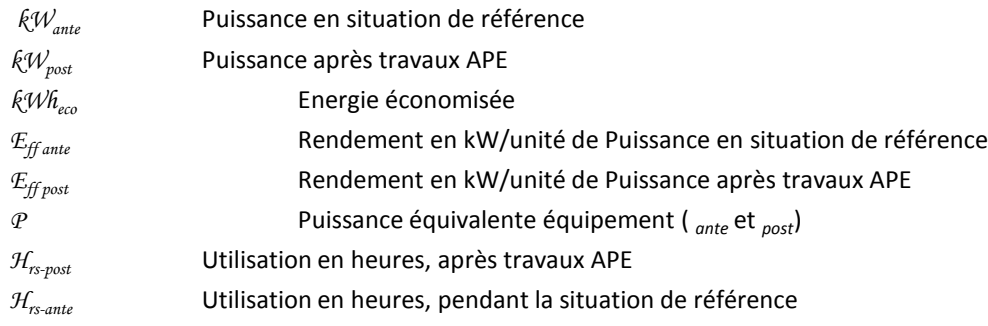

# **Equations types de base**

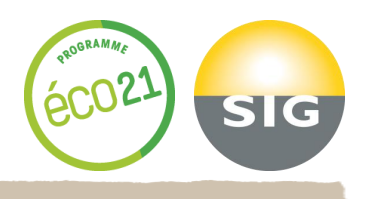

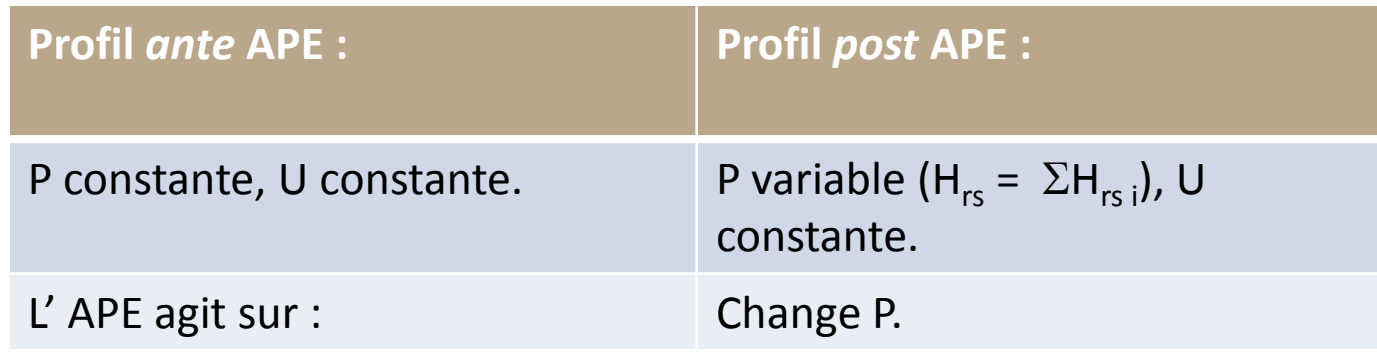

**Formules applicables :**

$$
kWh_{eco} = kW_{ante} * H_{rs} - \Sigma(kW_{post,i} * H_{rs})
$$

$$
\mathsf{kWh}_{\mathsf{eco}} = \mathsf{Eff}_{\mathit{ante}*} \mathsf{P}_{\mathit{ante}*} \mathsf{H}_{\mathsf{rs}} - \Sigma (\mathsf{eff}_{\mathit{post},i} * \mathsf{P}_{\mathit{post},i} * \mathsf{H}_{\mathsf{rspost},i})
$$

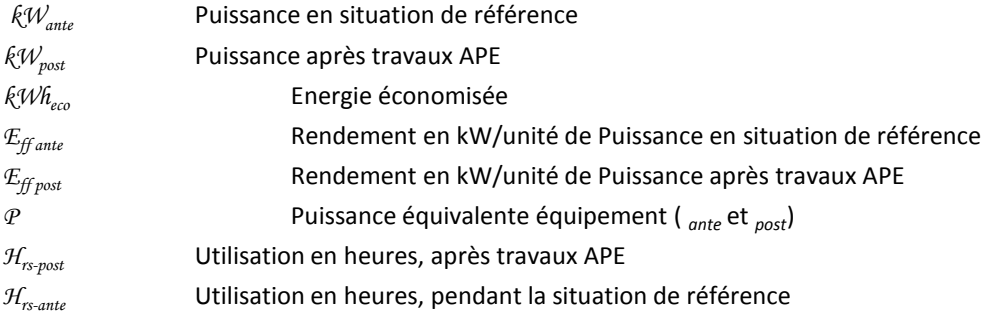

# **Equations types de base**

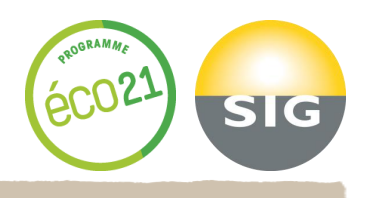

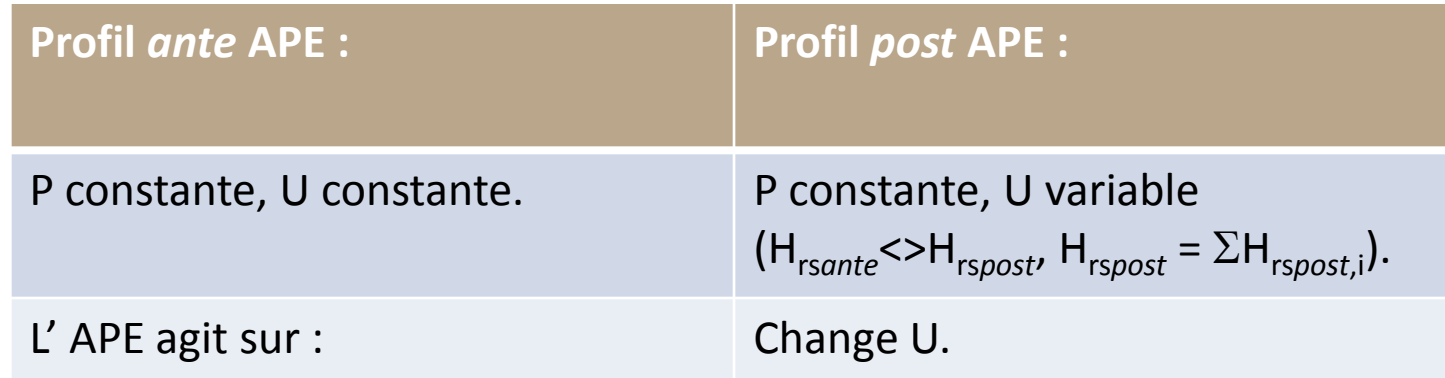

### **Formules applicables :**

l,

$$
kWh_{eco} = kW_{ante} * H_{rsante} - kW_{ante} * \Sigma(H_{rs\,post, i})
$$
  
\n
$$
kWh_{eco} = Eff_{ante} * P_{ante} * H_{rs\,ante} - Eff_{ante} * P_{ante} * \Sigma(H_{rspost, i})
$$

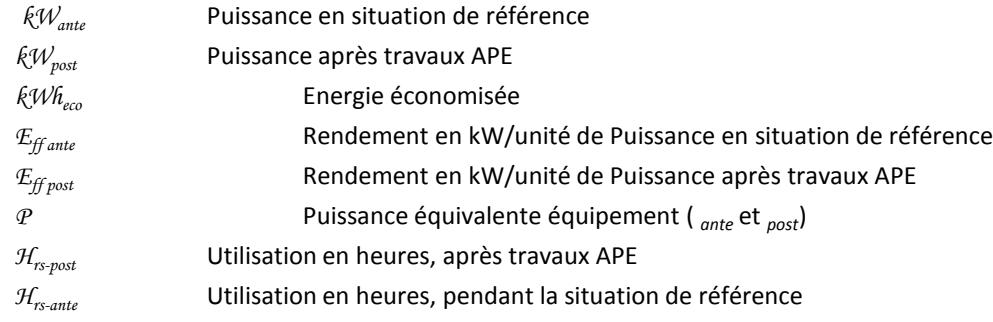

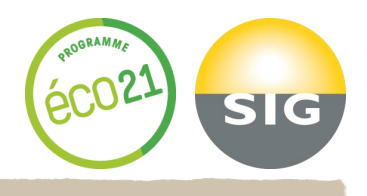

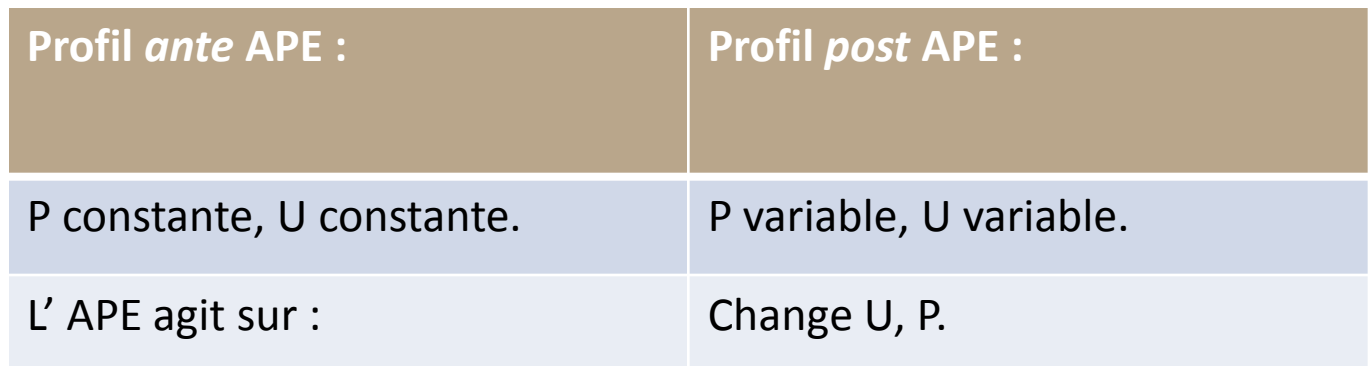

ī

 $kWh_{eco} = kW_{ante} * H_{rsante} - \Sigma(kW_{post, i} * H_{rs post, i})$  $kWh_{eco} = Eff_{ante*}P_{ante*}H_{rs\,ante} - \Sigma(Eff_{post,i*}P_{post,i*}H_{rspost,i})$ 

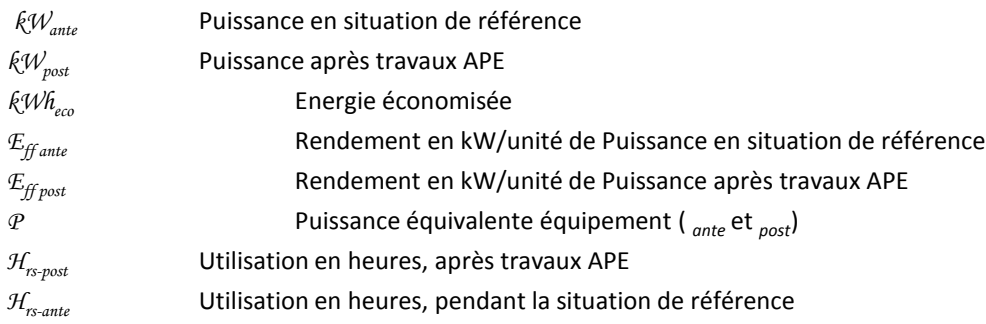

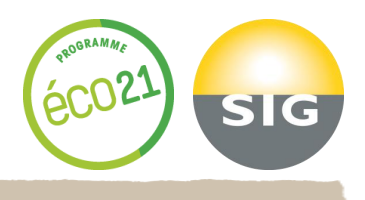

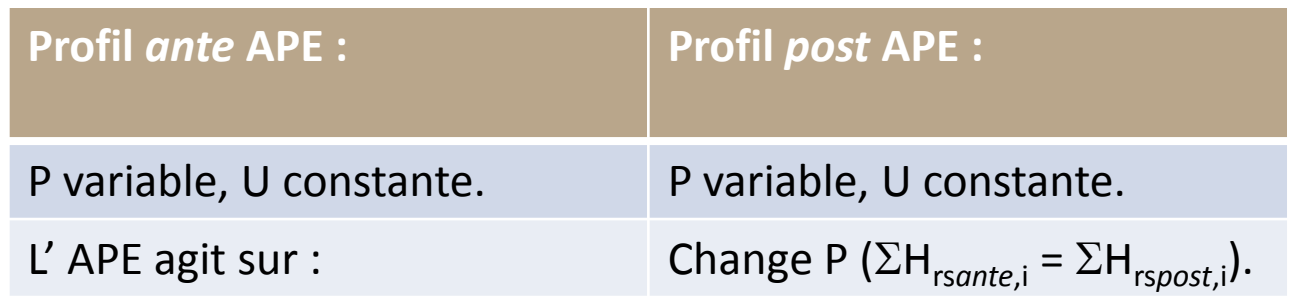

 $\overline{a}$ 

 $kWh_{eco} = \sum (kW_{ante,i}^* H_{rsante,i} - kW_{post,i}^* H_{rs\,post,i})$  $kWh_{eco} = \Sigma (Eff_{ante,i} * H_{rs\ post,i} - Eff_{post,i} * H_{rspost,i}) * P_{post,i}$ 

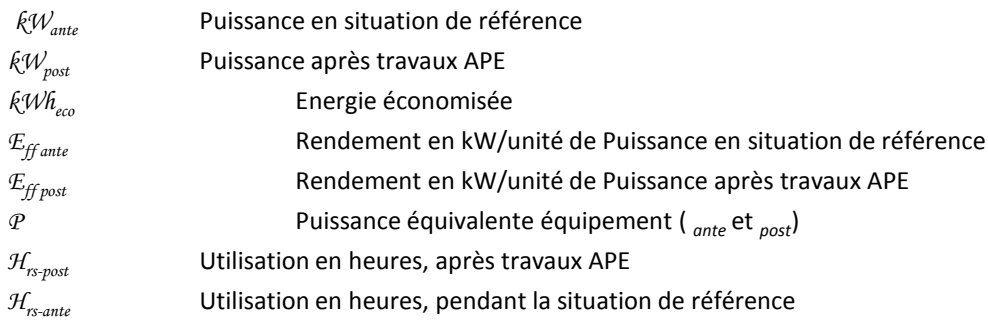

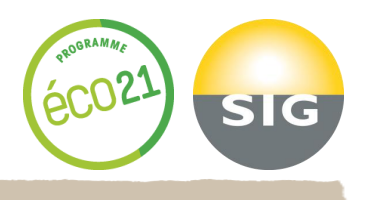

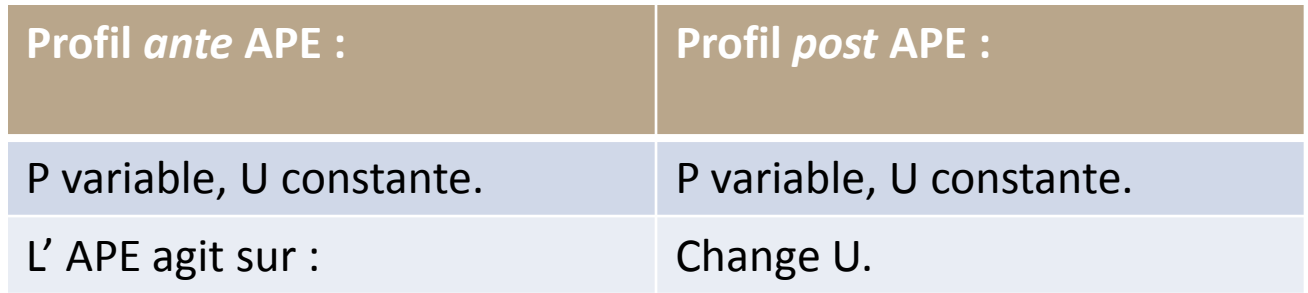

Ĩ

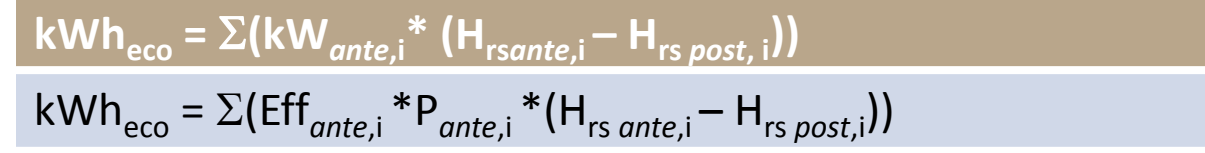

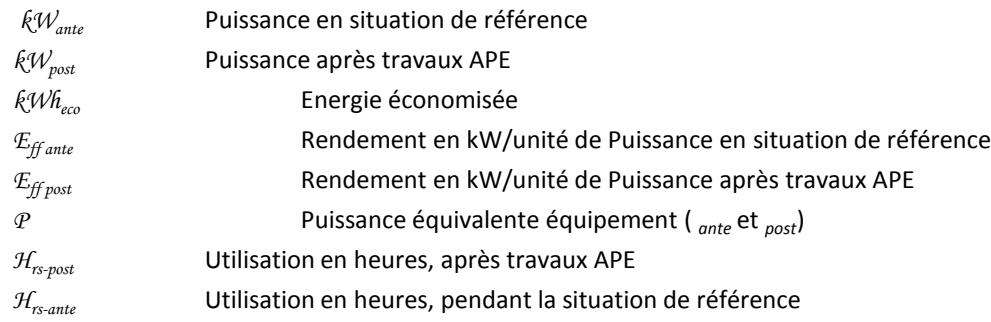

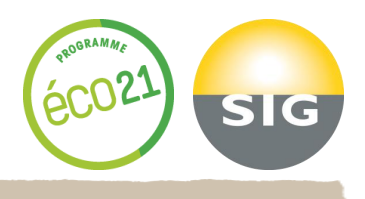

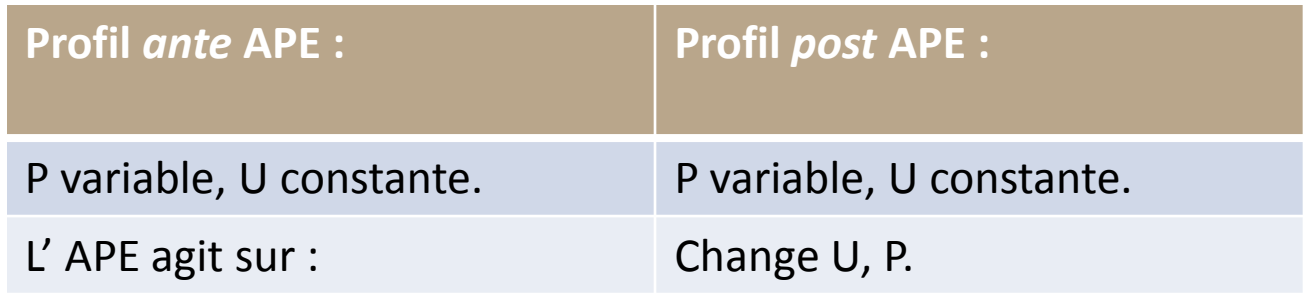

I

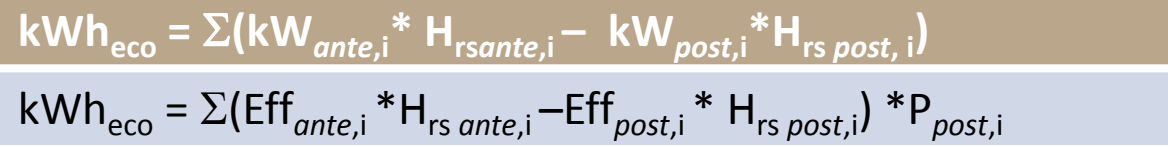

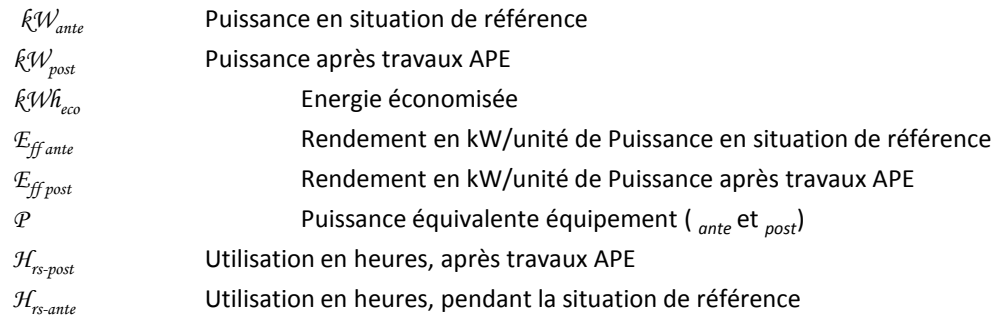

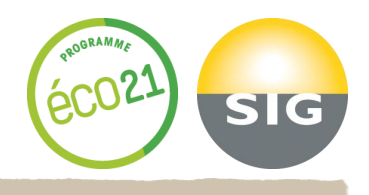

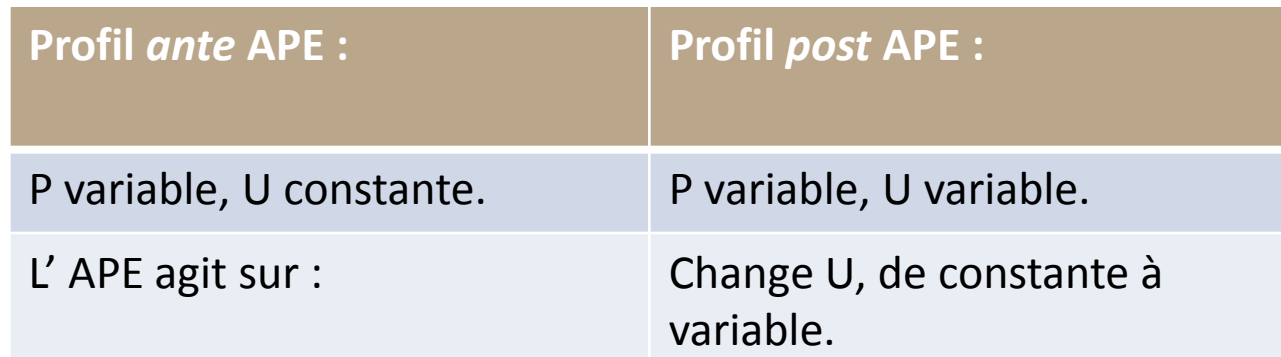

$$
kWh_{eco} = \Sigma(kW_{ante,i} * (H_{rsante,i} - H_{rs post,i}))
$$
  

$$
kWh_{eco} = \Sigma(Eff_{ante,i} * P_{ante,i} * (H_{rs ante,i} - H_{rs post,i})
$$

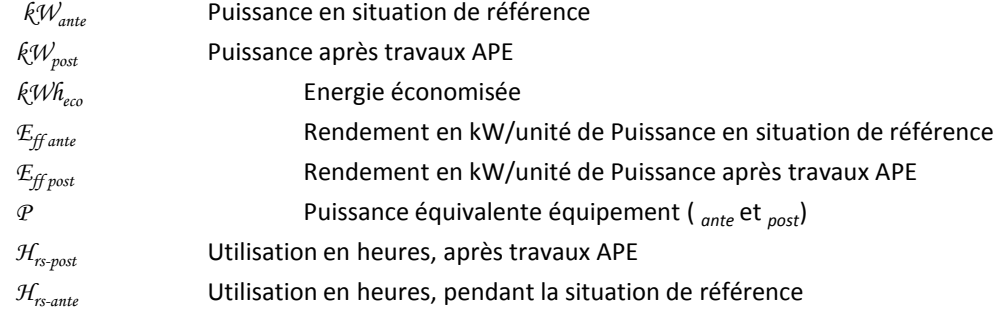

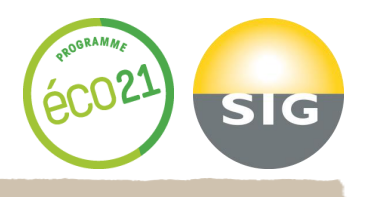

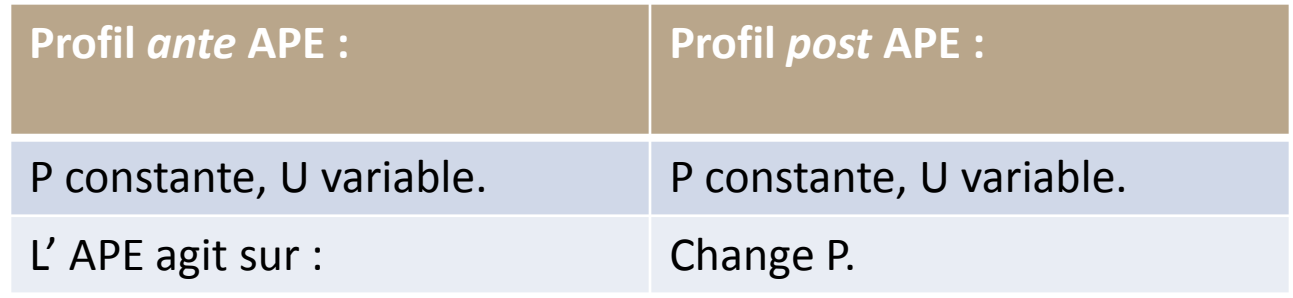

i

**kWh**<sub>eco</sub> = (kW<sub>ante</sub>- kW<sub>post</sub>)\* H<sub>rs ante</sub> kWheco = (Eff*ante*-Eff*post*)\*P*post*\*Hrs *post (couple P,Hrs ante possible)* kWheco = (Eff*ante*/Eff*post* -1)\*kW*post* \*Hrs *post (couple kW,Hrs ante possible*)

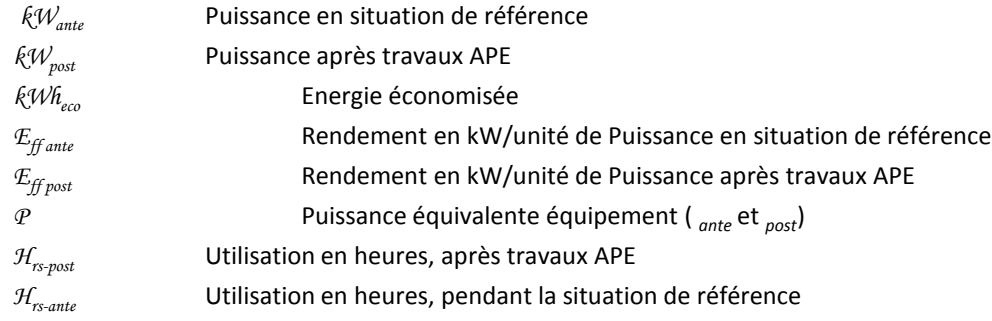

# **Equations types de base**

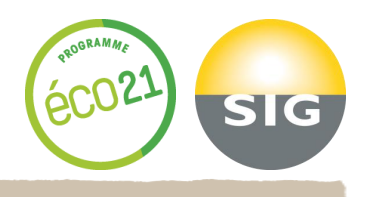

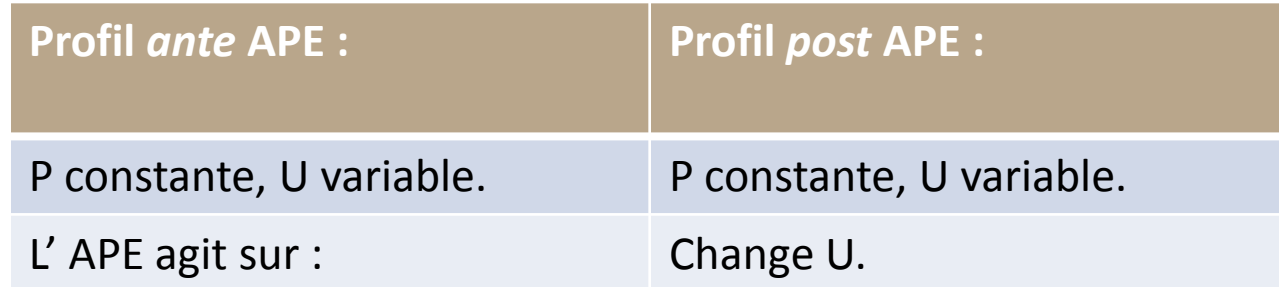

#### **Formules applicables :**

Ī

 $kWh_{eco} = kW_{ante} * (H_{rs \text{ ante}} - H_{rs \text{ post}})$  $kWh_{eco} = Eff_{ante}*P_{ante}* (H_{rs \text{ ante}} - H_{rs \text{ post}})$  $kWh_{eco} = Eff_{post} * p_{post} * (H_{rs \text{ ante}} - H_{rs \text{ post}})$ 

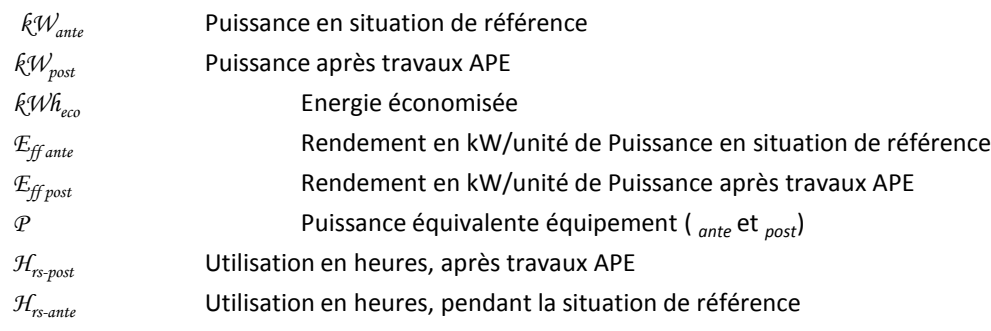

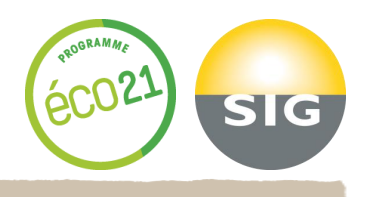

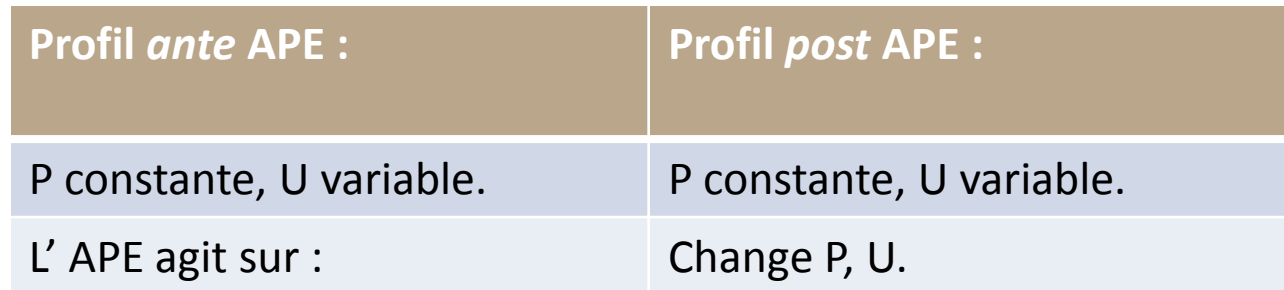

$$
kWh_{eco} = kW_{ante} * H_{rs\,ante} - kW_{post} * H_{rs\,post}
$$
  

$$
kWh_{eco} = (Eff_{ante} * H_{rs\,ante} - Eff_{post} * H_{rs\,post}) * P_{post}
$$

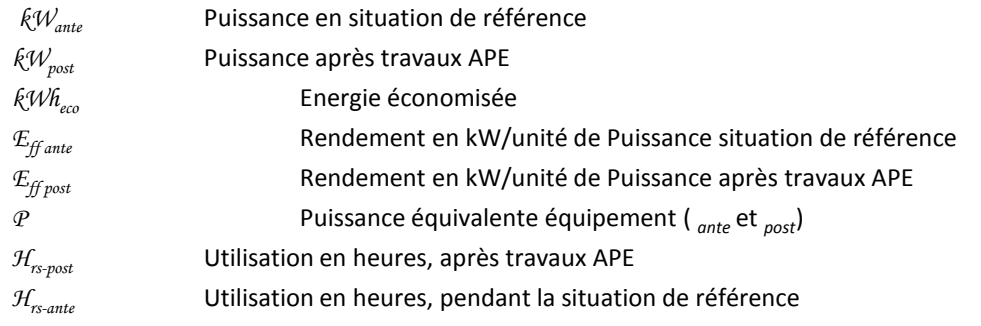

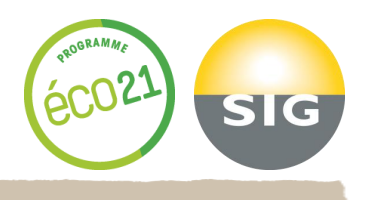

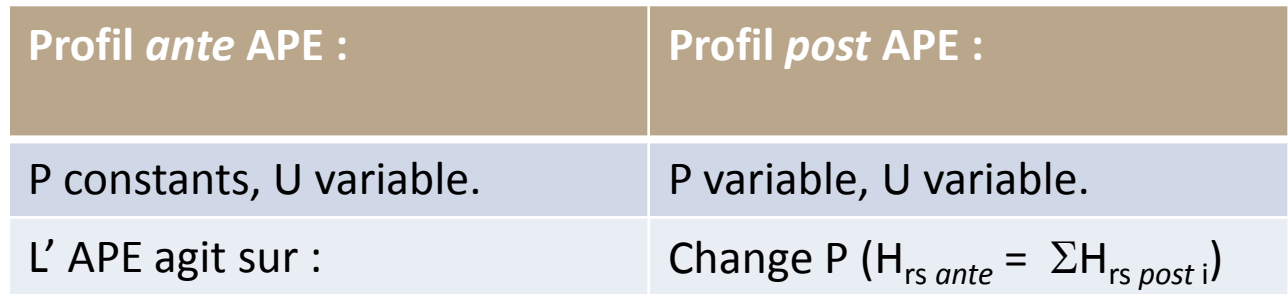

l

$$
kWh_{eco} = kW_{ante} * H_{rs\,ante} - \Sigma(kW_{post,i} * H_{rs\,post,i})
$$
  
\n
$$
kWh_{eco} = Eff_{ante} * P_{ante} * H_{rs\,ante} - \Sigma(\varepsilon_{ffpost,i} * P_{post,i} * H_{rspost,i})
$$

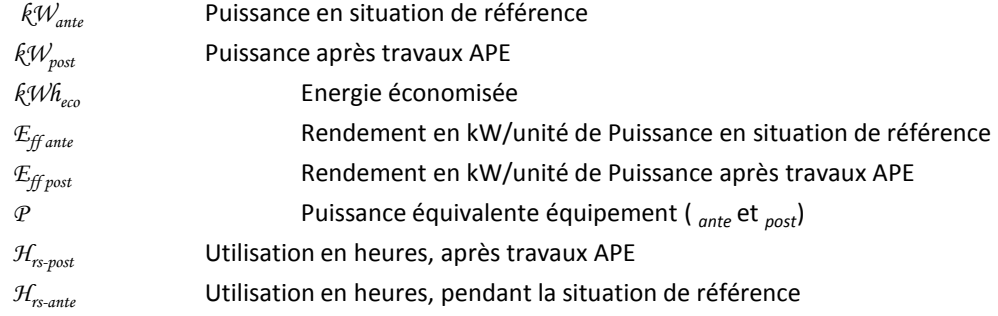

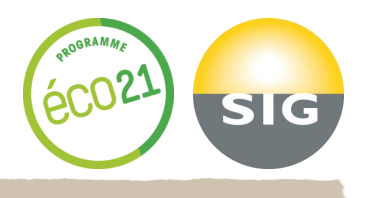

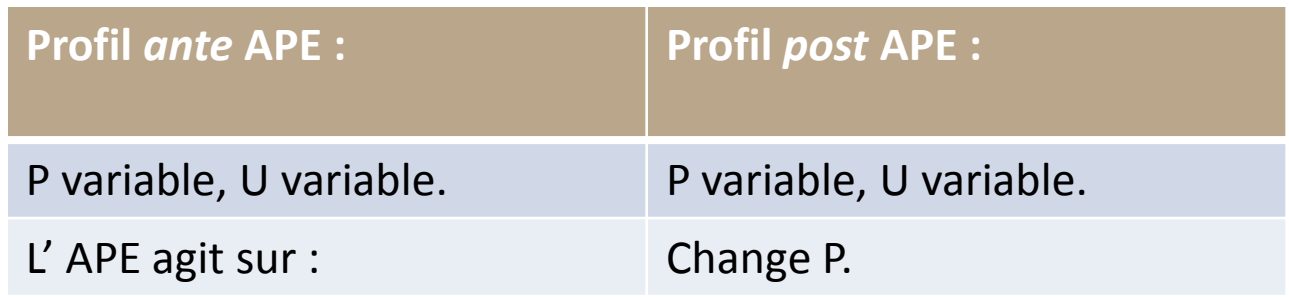

 $kWh_{eco} = \sum((kW_{ante,i} - kW_{post,i})^* H_{rs\,post,i})$  $kWh_{eco} = \Sigma((Eff_{ante,i} - Eff_{post,i}) * P_{post,i} * H_{rs\,post,i})$ 

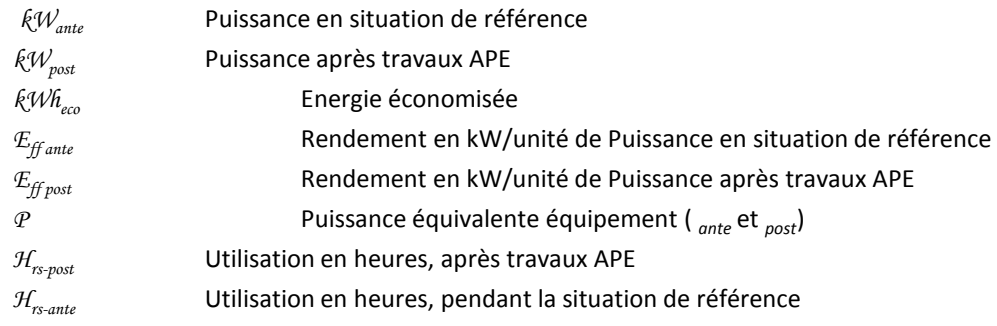

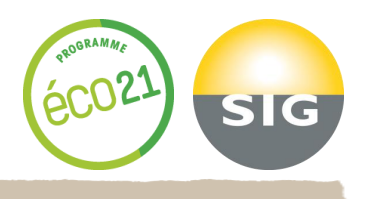

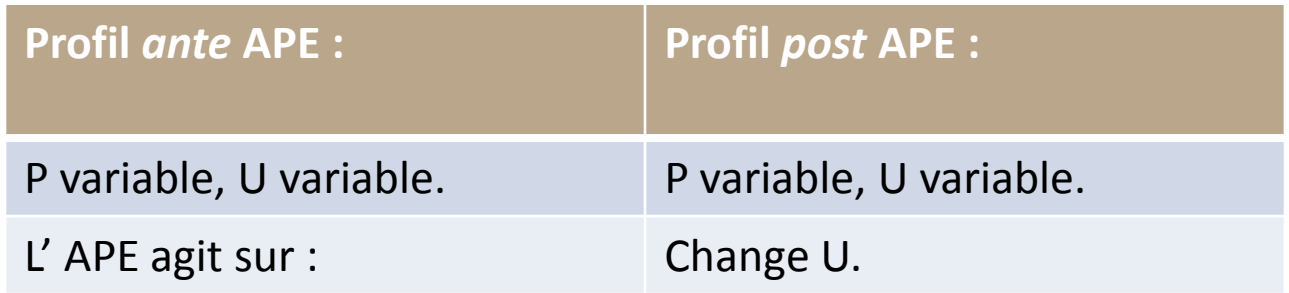

 $\mathbf{kWh}_{\text{eco}} = \sum (\mathbf{kW}_{\text{ante,i}} \cdot \mathbf{H}_{\text{rs ante, i}} - \mathbf{H}_{\text{rs post, i}})$  $kWh_{eco} = \Sigma (Eff_{ante,i} * P_{post,i} * (Eff_{ante,i} - Eff_{post,i}))$ 

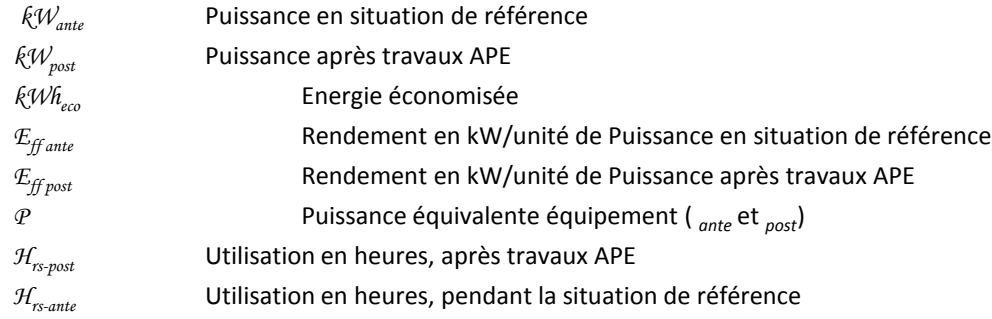

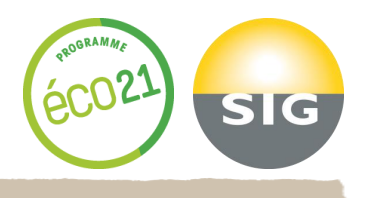

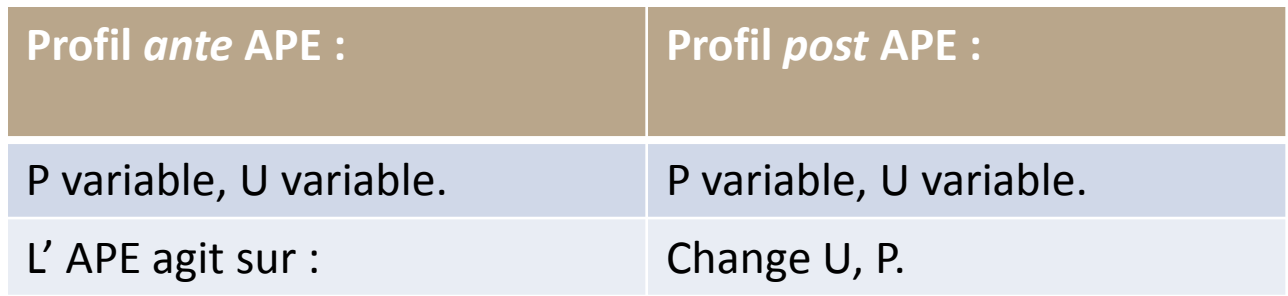

$$
kWh_{eco} = \Sigma((kW_{ante,i} * H_{rs \ ante,i}) - (kW_{post,i} * H_{rs \ post,i}))
$$
  
\n
$$
kWh_{eco} = \Sigma((Eff_{ante,i} * P_{ante,i} * H_{rs \ ante,i}) - (Eff_{post,i} * P_{post,i} * H_{rs \ post,i}))
$$

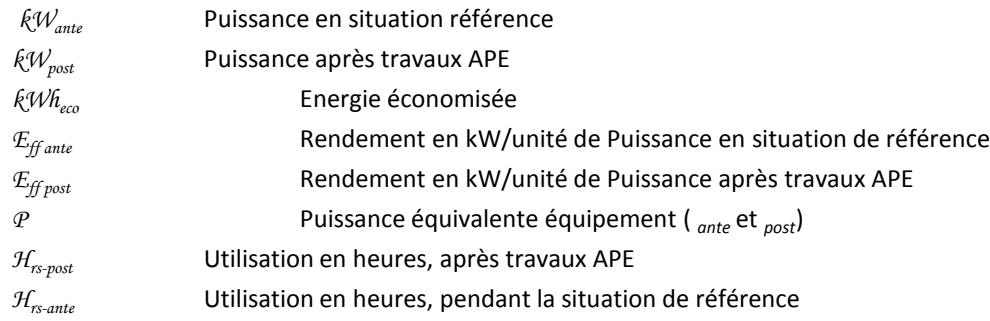

# **Mesures et Monitoring & Option A**

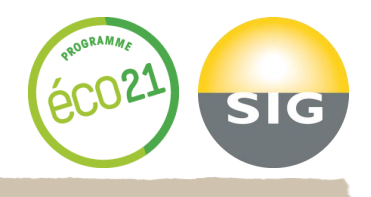

- **Par convention, les économies sont rapportées sur une base annuelle.**
- **La conformité de ces méthodes à l'Option A de l'IPMVP exige que les économies ne soient rapportées que pour les périodes pour lesquelles des mesures effectives ont été effectuées. Toutefois,**
	- **en déclarant les économies** *basées* **sur** *des tests de performance conformes à l'IPMVP***, il est possible d'obtenir un bon compromis entre coût de M&V et précision.**
	- **en effectuant des tests de performance et les vérifications des estimations ou des mesures de charges partielles, opérations répétées à intervalles réguliers, l'on peut s'assurer de la permanence des économies. Ainsi, dans le cadre du** *Programme NegaWatt***, on effectuera des tests semblables, pour des APE mesurées par l'Option A de l'IPMVP, immédiatement avant la remise des rapports périodiques contractuels.**
- **En règle générale, les mesures de puissance ou les grandeurs caractérisant ces puissances ne doivent pas être mesurées sur une période annuelle. Elles doivent, par contre, couvrir la totalité des gammes d'opérations (Charges partielles).**
- **Pour pouvoir déclarer les économies conformes à l'IPMVP, l'utilisation doit être mesurée de façon continue, au cours de l'année de vérification. Le développement d'histogrammes de distribution de fréquence de charges, sur des classes horaires, constitue, toutefois, une approche acceptable, dans le cadre du** *Projet NégaWatt* **qui accepte l'Option A.**

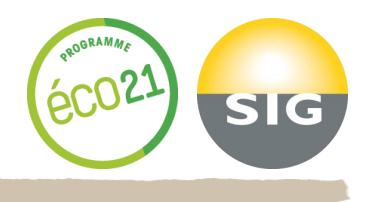

- **Les mesures de puissance (kW), pour des systèmes à charge constante, peuvent être réalisées ponctuellement, ou quantifiées à partir de moyennes de mesures multiples, réalisées sur une période de temps courte.**
- **Si la variabilité des données est inférieure à 5% (Valeur de CV : voir IPMVP, Annexe B), on considérera la moyenne de ces valeurs comme constante.**

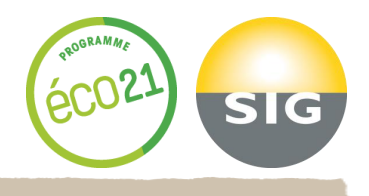

**Plusieurs termes des équations détaillées précédemment requièrent une relation entre taux d'utilisation et puissance, et entre puissance et d'autres paramètres. Plusieurs techniques peuvent être mises en œuvre pour développer ces techniques :**

- **Courbes de rendement constructeur, avec validation de la courbe par mesures ponctuelles.**
- **Mise en place de dispositifs enregistreurs, mesurant puissance et charge utile ; conduite de l'équipement, de manière à le forcer dans toutes les configurations de charges, ou reprise de valeurs historisées, reflétant de telles variations de rendement, réellement rencontrées sur le terrain.**

**Les données obtenues peuvent, ensuite, faire l'objet d'une mise en relation entre variable(s) pilote(s) et puissance appelée, par des méthodes d'analyse telles que régressions ou calculs d'ingénierie.**

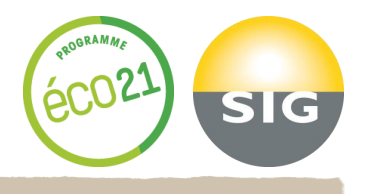

 **L'évaluation de durées d'utilisation constante, pour des charges constantes ou variables, constitue généralement un processus très direct.**

**Dans le cas de charges constantes, on vérifiera les données de temps de fonctionnement.**

**Dans le cas de charges variables, on vérifiera les temps de fonctionnement partiels, pour chaque classe de charge.**

**En tous cas, on envisagera une période de mesure suffisamment représentative pour garantir la couverture de toutes les périodes de charges partielles.**

**La période de mesure** *post* **APE peut être considérée comme représentative de l'année entière, si la distribution des heures dans les classes de charges partielles est la même que celle pour l'année entière.**

**Par exemple, si les heures d'occupation de locaux sont valables pour toute l'année, il suffira probablement d'en effectuer les mesures pendant un mois seulement.**

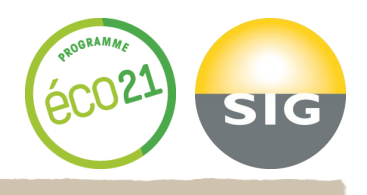

**La quantification d'une utilisation variable, pour des charges constantes ou variables, est liée aux caractéristiques particulières du système couvert par l'APE.**

**Les heures d'utilisation peuvent dépendre d'une variable pilote.**

**Par exemple, un compresseur de groupe froid peut accumuler plus d'heures de fonctionnement en été qu'en hiver.**

**Il est également possible que l'on ne puisse isoler de période suffisamment représentative.**

**Les techniques de régression peuvent être appliquées, afin de déterminer une relation entre utilisation et variable(s) pilote(s).**

**Ainsi, on pourrait trouver une bonne relation entre temps de fonctionnement d'un compresseur de groupe froid et la moyenne journalière de la température extérieure.**

**L'emploi de ces techniques de régression exigerait, dans cet exemple, que la période de capture / mesure couvre l'intégralité des gammes de fonctionnement du compresseur et les températures extérieures correspondantes.**

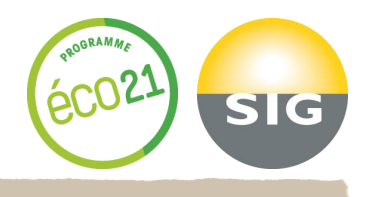

**AMBITION NEGAWATT n'exige pas de détermination rigoureuse de l'incertitude. Cependant, les règles de base suivantes devraient être appliquées chaque fois que possible :**

**Information de l'incertitude associée à un niveau de confiance (voir IPMVP, Annexe B).**

**Valeur minimale admise dans la déclaration du niveau de confiance : 68%.**

**La propagation de l'incertitude, au travers de la chaîne de calcul, se fait <sup>à</sup> l'aide de termes exprimés avec** *le même niveau de confiance,* **selon les règles développées dans l'IPMVP, Annexe B, dont les règles de base sont rappelées ci-après :**

$$
x = a + b \Rightarrow \Delta x^2 = \Delta a^2 + \Delta b^2 \text{ (avec } \Delta x \text{ : incentive absolute sur x)}
$$

$$
x = a * b
$$
 ->  $(\Delta x/x)^2 = (\Delta a/a)^2 + (\Delta b/b)^2$ 

$$
x = k^*a^k \Rightarrow \Delta x = k^*\Delta a^*a^{k-1}
$$

*x* =  $a^{1/k}$ ->  $Ax = Aa^{*}a^{1/k}$ /ka

**Les <sup>4</sup> documents suivants conseillent une méthodologie pour déterminer le terme d'incertitude à utiliser dans les règles de propagation, selon les équations de profils.**

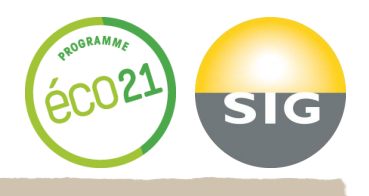

**La puissance constante est déterminée par une mesure ponctuelle ou par la moyenne d'une série de mesures (de manière à assurer la constance).**

- **Dans le cas d'une mesure unique, l'incertitude sur la puissance constante sera celle de l'instrument (déclarée ou selon une procédure de calibration locale). Elle est généralement indiquée avec un niveau de confiance de 95%.**
- **La moyenne de plusieurs mesures du même paramètre, au moyen d'un instrument calibré, réduit l'incertitude globale sur l'estimation de la valeur. Elle peut être assimilée à l'écart type (Erreur type de la moyenne) des différentes mesures. L'écart type entre dans la détermination du CV (CV = écart type / moyenne) qui devra être calculé pour déterminer si la valeur est suffisamment « constante » : CV < 5%.**
	- **Le CV est déterminé à l'aide d'EXCEL ou de tout autre tableur. Dans EXCEL, l'expression se résume à : ECARTYPE(x1y1;x2y2) / MOYENNE(x1y1;x2y2).**

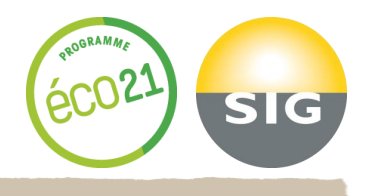

**Une puissance ou une charge variable est représentée par une équation qui peut être établie à partir de lois physiques ou d'une modélisation statistique.**

**Dans ce dernier cas, l'expression de l'incertitude du modèle, pour un niveau de confiance donné, sera déterminée au moyen de l'Annexe B-2.2.2 de l'IPMVP, « erreur type de l'estimation » :**

## $\Delta \hat{\mathbf{E}} = \mathbf{f}^* \mathbf{E} \mathbf{T}_{\hat{\mathbf{E}}}$

« Ê », valeur prédite par le modèle, « t » statistique de Student pour une distribution normale, « ET<sub>Ê</sub> » l'erreur **type de la prédiction.**

**Ces fonctions sont directement accessibles dans un tableur.**

**Par exemple : DROITEREG(x1y1:x2y2;x3y3:x4y4;1;1) effectue une régression linéaire multivariable entre l'énergie donnée dans la matrice x1y1:x2y2 et les variables indépendantes de la matrice x3y3:x4y4, et donne l'équation caractéristique et l'erreur type sur la prédiction.**

**La fonction LOI.STUDENT.INVERSE (nc;n) permet de connaître « t » pour un niveau de confiance donné (nc) et pour un nombre de mesures effectuées (n).**

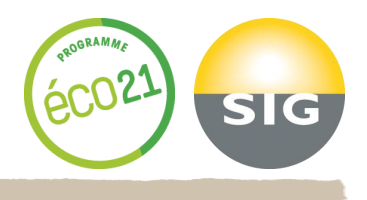

**Le nombre d'heures d'utilisation est réputé constant pour l'année** *post* **APE, que la charge soit constante ou variable. Pour des charges ou puissances variables, le nombre d'heures, dans chaque classe de charge, est constant.**

- **Si les heures d'exploitation sont enregistrées en continu tout au long de l'année, l'incertitude sur le résultat final est très faible, mais intègre bien les arrêts dus à des causes autres que le processus lui-même (Maintenance, etc.).**
- **Dans les cas où l'on ne mesure qu'au cours d'une période représentative, établissant par extrapolation le temps effectif de fonctionnement pour l'année, le processus par lequel on détermine l'incertitude fait appel aux statistiques d'échantillonnage décrites dans l'IPMVP, Annexe B-3.**
	- **Chaque classe de charge va exprimer le nombre d'heures moyen pendant lesquelles cette charge a été appliquée au système. Chaque classe exprimera une incertitude fixée en entrée du processus d'échantillonnage des mesures de cette classe de charge.**

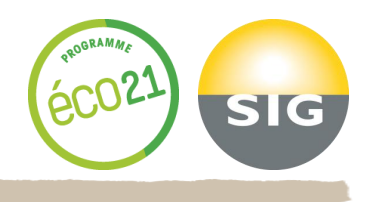

- **Dans de nombreux cas, les stratégies décrites précédemment peuvent** 扂 **être appliquées aux fins de déterminer l'incertitude sur les heures d'exploitation.**
- **Dans les autres cas, l'incertitude peut dépendre d'une ou de plusieurs** 屠 **variables externes pilotes. Alors, lorsque des techniques de régression seront utilisées pour déterminer l'équation caractéristique, l'incertitude du modèle sera développée comme décrit plus haut, dans le cas de la Puissance variable.**